2017/01/05

## EWBS Receiving Module Communication specifications

v1.00

Century

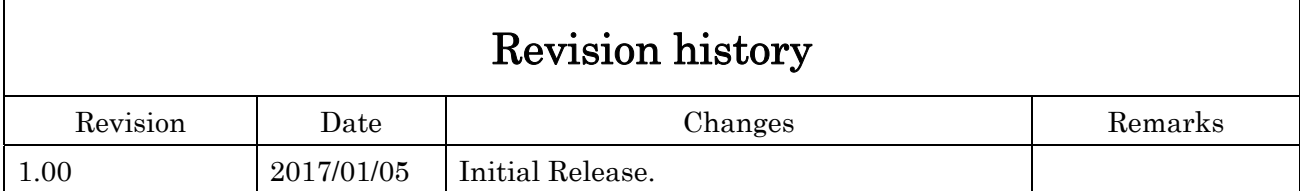

## 1 Serial communication specifications

Asynchronous serial 115,200bps, 8bit, 1 stop bit, no parity, no flow control, signal level TTL.

Half duplex protocol must be sent from the host side first. It will never be sent from the module side first.

First, the host sends a command packet (variable length of packet length 6 to 16 bytes) to the module, in response the module responds with a response packet of almost the same format.

1.1 Command packet format (host ->module)

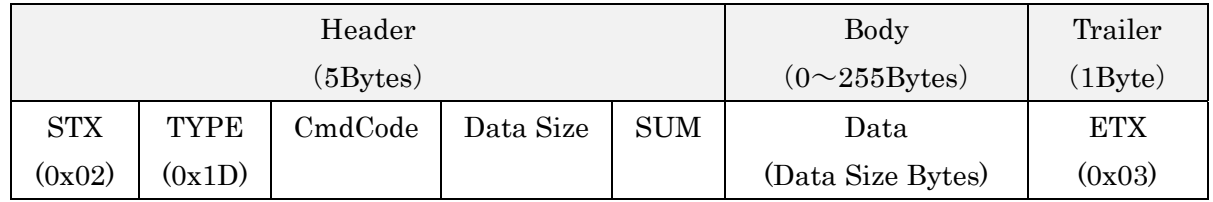

"STX" is start command and fixed value.

"TYPE" specifies 0x1D which means module.

"CmdCode" specifies the command code given to the module.

"DataSize" specifies the length of data (parameter to command) to be sent with this packet.

"Data length" differs for each command and possible to be 0 bytes.

"SUM" is the checksum of the packet.

It is a 2's complement of the value added STX to ETX in full (excluding checksum area).

It judges that the packet is normal if the value is 0 by 8 bits masked from the value added STX to ETX including checksum in full to receive data.

## 1.2 Response packet format (module -> host)

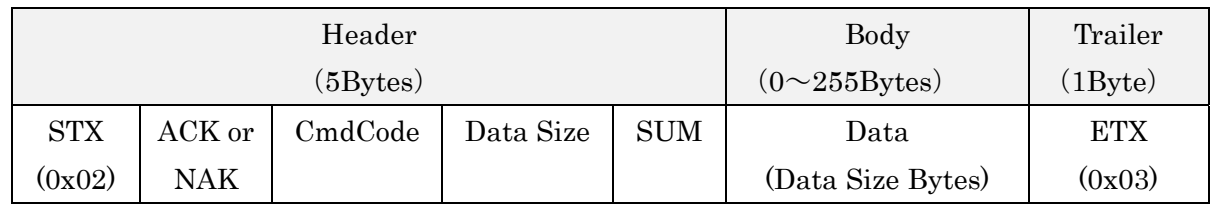

"ACK or NAK" specifies ACK (0x06) in case of command packet receive as normal, and specifies NAK  $(0x15)$  in case of error.

"CmdCode" is copied same one of the received command packet.

"DataSize" and "Data" are the same as command packets, but the data length and data varies depends on the command in case of ACK.

1 byte of data (Reason) will be returned in case of NAK.

Data+0: error code (defined for each command)

"SUM" is treated as command packet.

- 2 Transmission/reception processing on the module side
	- 2.1 Receive normal packets
		- $\rightarrow$ Check parameters with each command.
		- $\rightarrow$ If an abnormal parameter, return NAK packet.
		- $\rightarrow$ If there is no problem, return ACK packet after processing.
- 3 Processing procedure example on the host side
	- 3.1 Send a command packet. Receive packet header 4 bytes with timeout 100 ms.  $\rightarrow$ If it can not receive it, it is an error.
	- 3.2 Check the validity of the packet header.
		- $\rightarrow$ If the packet header is incorrect, eg, the beginning is not STX, it is an error.
	- 3.3 If the packet header is valid, received "data size in packet header  $+ 2$  (SUM  $+$  ETX)"
		- $\rightarrow$ It is an error if it can not be received.
			- OK if the checksum is normal.
			- \* Depending on the command, it takes time to process on the module side, so it may be necessary to take a longer timeout.

4 Module Command Details

\* "Transmission data length" and "transmission data" indicate data to be sent to the module in the command packet.

\* "Reply data length" "Reply data" indicates data in a response (ACK) packet when the command is normally accepted.

\* When offset  $+$  0x82 (W) is written, it indicates that the WORD value (BigEndian: the byte order is opposite to x86 CPU) exists at the byte offset 0x82, 0x83 of the transmission (reception) data area.

\* When you write offset +  $0x82$  (L), it indicates that there is a LONG value (BigEndian: the byte order is opposite to x86 CPU) at byte offsets 0x82,0x83,0x84,0x85 of the transmission (reception) data area.

\* When offset +  $0x82$  (D) is written, it indicates that there is a DWORD value(BigEndian: the byte order is opposite to x86 CPU) at byte offsets 0x82,0x83,0x84,0x85 of the transmission (reception) data area.

\* When offset + 0x02 (16) is written, it indicates the area of 16 bytes from the byte offset 0x02 of the transmission (reception) data area.

## 4.1 Module command code definition

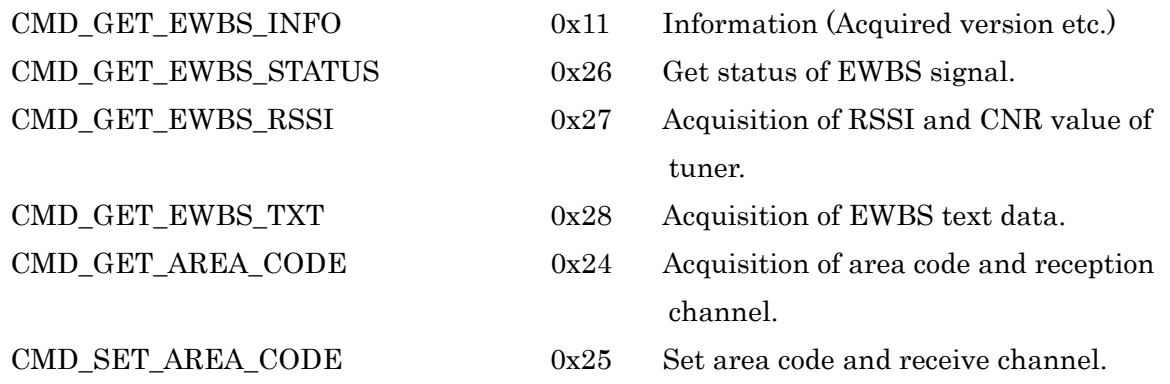

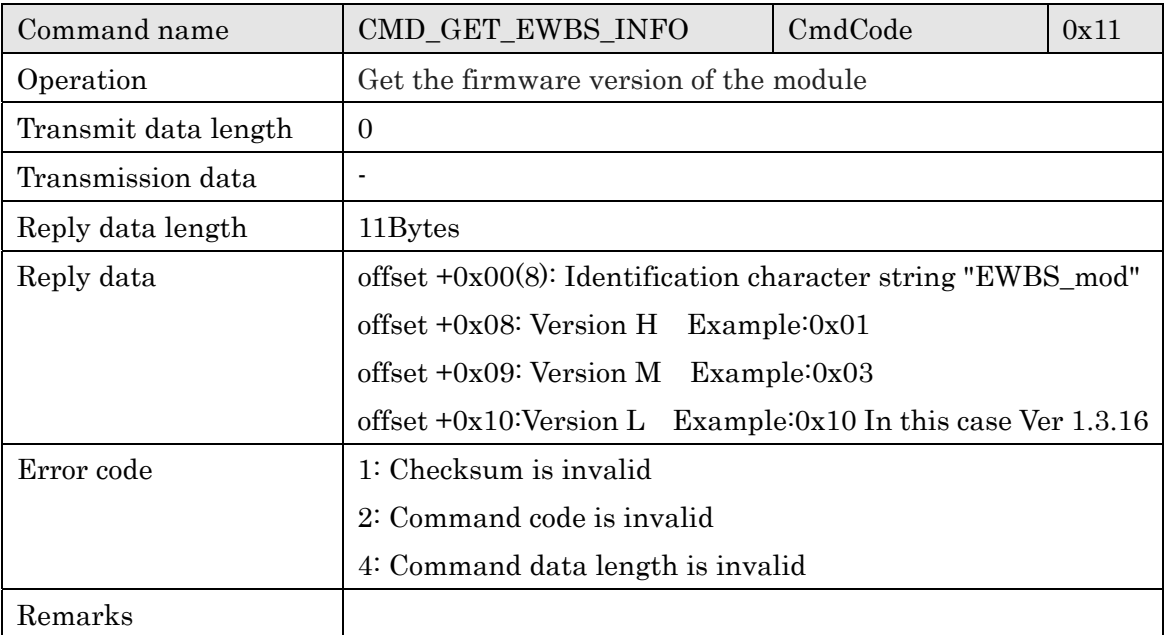

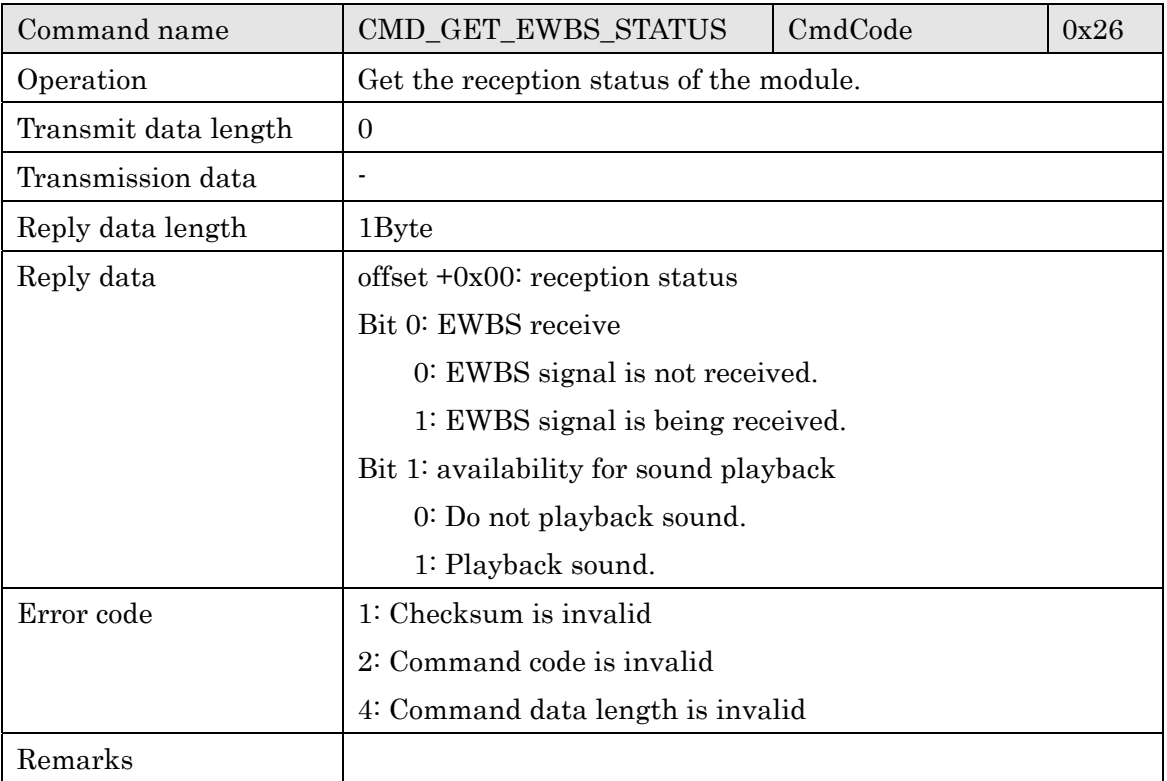

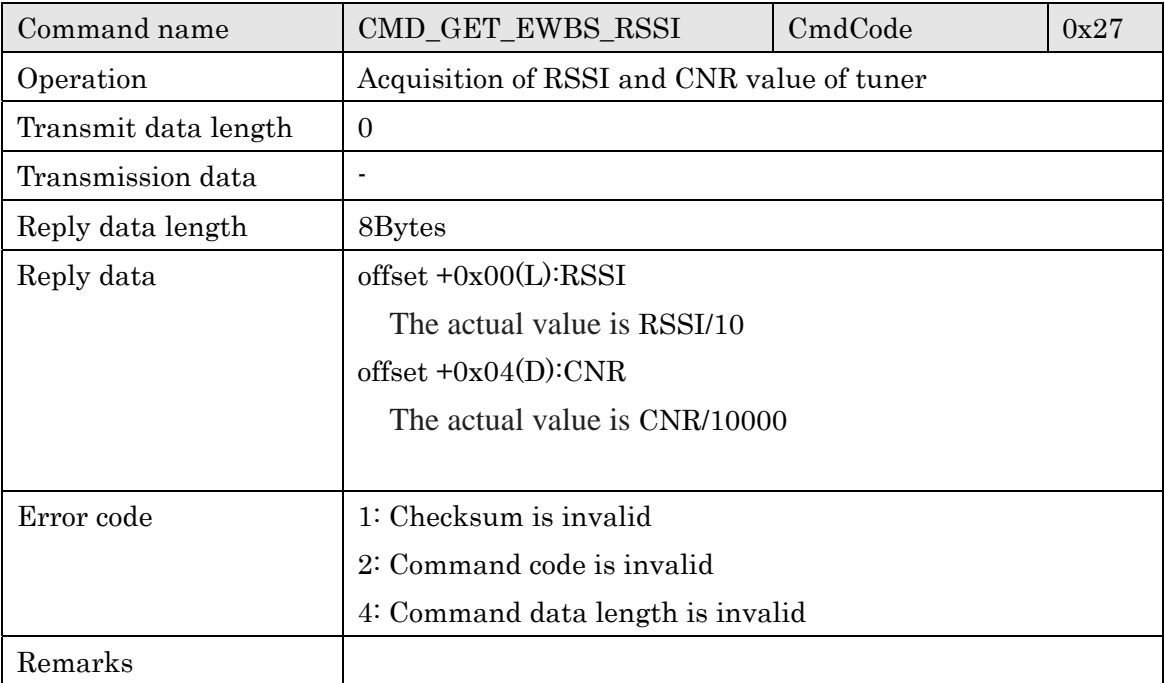

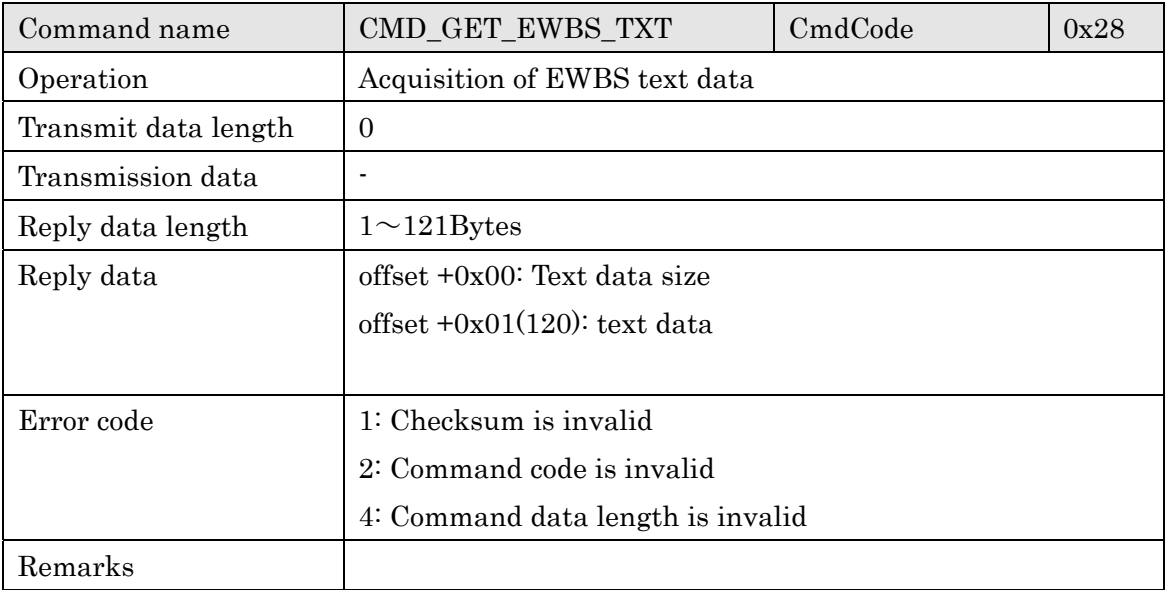

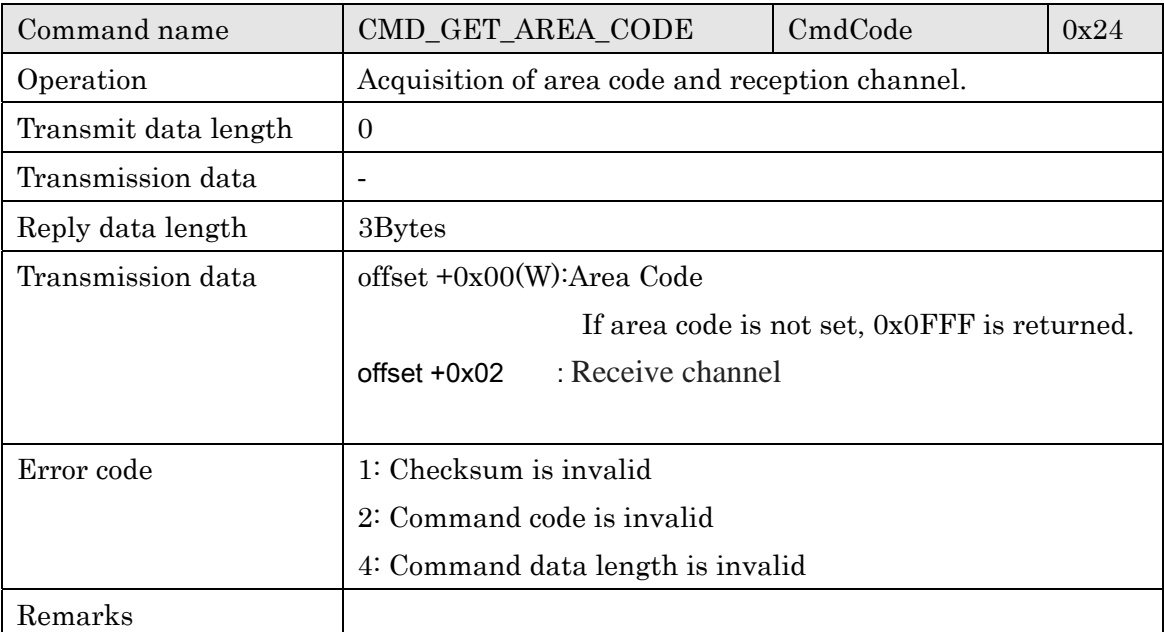

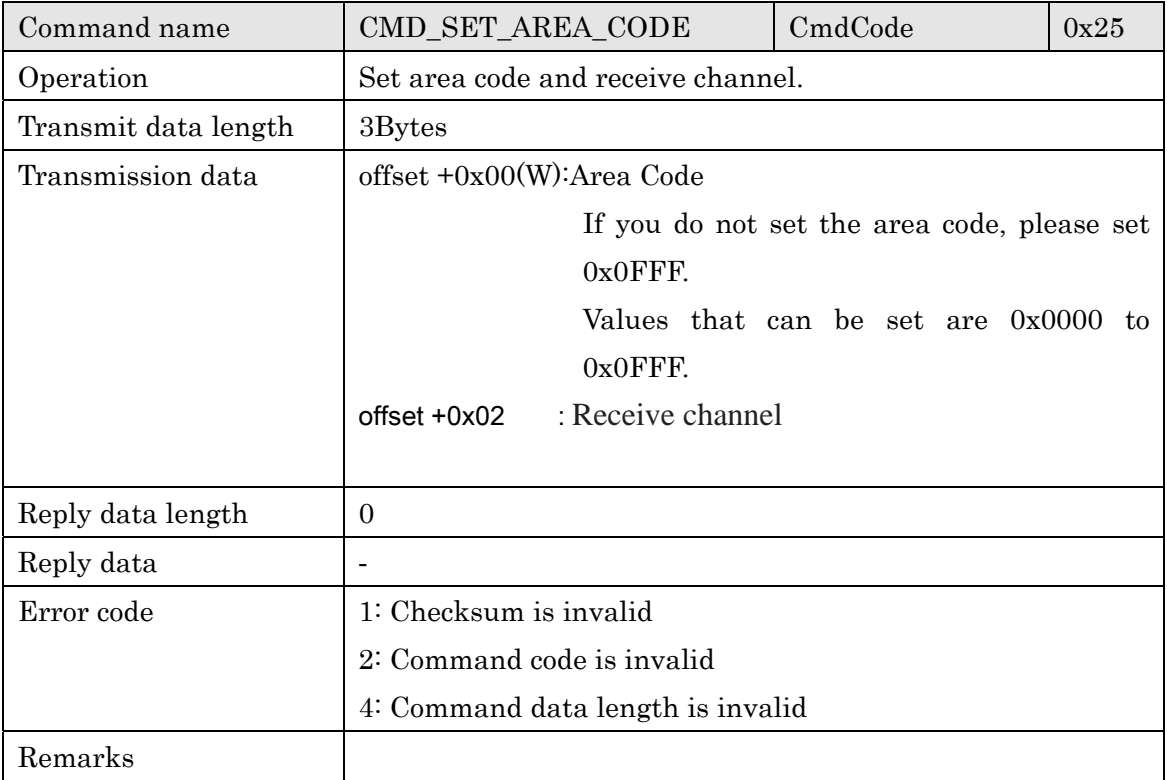